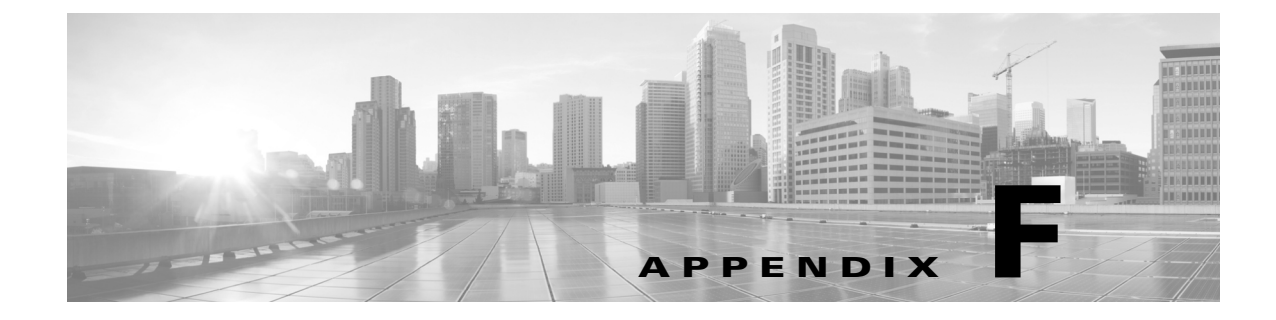

# **vCD Sample Script**

# **Introduction**

*<<sushs: need info>>*

# **Sample Script**

```
"""
.. module:: vCDclient
         :platform: Linux, Windows
       :synopsis: Reference module script to demonstrate the interaction 
between VMware vCD
                    and Cisco DCNM via VMware vCloud AMQP notification, 
REST APIs and DCNM
                     REST APIs.
.. moduleauthor:: Cisco DCNM team
.. note:: The configuration parameters need to be specified in 
:file:`vCDclient-ini.conf` file
                 before running this script.
.<br>" "
import sys, ConfigParser, time
import urllib2
import contextlib
import base64
import json
import requests
try:
```
import xml.etree.cElementTree as et

```
except ImportError:
         import xml.etree.ElementTree as et
# for AMQP
import pika
import logging
from logging import StreamHandler, FileHandler
logger = logging.getLogger('vCDclient')
class AMQPClient():
         """ This AMQP client class listens to vCD's AMQP notification 
and interacts
        with VMware vCloud Director (vCD) and vShield Manager (vSM) for 
further tenant
         and network information. It also communicates with DCNM to 
populate network data.
         """
         def __init__(self, params, client_vcds, client_dcnm):
                 """Create a new instance of AMQP client.
                :param dict params: AMQP configuration parameters, e.g. 
AMQP server ip, port,
                                          user name, password, name of 
AMQP exchange and queue for vCD notification.
                 :param list client_vcds: vCD client instances.
                 :param object client_dcnm: DCNM instance.
                 :raises: ValueError
 """
                 # extract from input params
                self. server ip = params.get('ip')self._port = int(params.get('port')) self._user = params.get('user')
                 self._pwd = params.get('password')
                 # exchange, queue name for receiving vCD events
                self._vcd_exchange_name = params.get('vcdexchangename')
                 self._vcd_queue_name = params.get('vcdqueuename')
                 self._client_vcds = client_vcds
                 self._client_vcd = None
                self. client dcnm = client dcnm
              if (not self._server_ip) or (not self._vcd_exchange_name) 
or (not self._vcd_queue_name):
                         raise ValueError, '[AMQPClient] Input IP, vCD 
exchange name or vCD queue name parameter is not specified'
```

```
 logger.info('[AMQPClient] AMQP server: %s, exchange 
name: %s, queue name: %s.' % (self._server_ip, self._vcd_exchange_name, 
self._vcd_queue_name))
                 logger_pika = logging.getLogger('pika')
                 logger_pika.setLevel(logging.CRITICAL)
         def _cb_vcd_msg(self, ch, method, properties, body):
                  """ Callback function to process vCD 
organization/VDC/network
                 creation/update/deletion AMQP messages being received.
               It also communicates with vCD and vSM to extract detailed 
info
                 and passed them to DCNM via DCNM REST APIs.
                  :param pika.channel.Channel ch: The channel instance.
                 :param method method: The method
 """
                 if 'true.' not in method.routing_key:
                          # send acknowledgement
                       ch.basic_ack(delivery_tag = method.delivery_tag)
                          return
                 if 'network' in method.routing_key:
                         self._process_org_vdc_network_msg(ch, method, 
properties, body)
                          # send acknowledgement
                       ch.basic_ack(delivery_tag = method.delivery_tag)
                          return
                 key_org_create = 'com.vmware.vcloud.event.org.create'
                 # no need to process vCD org modify event, as the only 
field - org name is not editable in vCD
                 key_org_delete = 'com.vmware.vcloud.event.org.delete'
              key_org_vdc_create = 'com.vmware.vcloud.event.vdc.create'
              key_org_vdc_update = 'com.vmware.vcloud.event.vdc.modify'
              key_org_vdc_delete = 'com.vmware.vcloud.event.vdc.delete'
                 if (key_org_create in method.routing_key) or 
(key_org_delete in method.routing_key):
                          tenant_name = self._parse_vcd_org_event(body)
                          if tenant_name:
                                  # add tenant entry
                              if (key_org_create in method.routing_key):
```
self.\_client\_dcnm.create\_org(tenant\_name)

else:

self.\_client\_dcnm.delete\_org(tenant\_name) elif method.routing\_key.endswith(key\_org\_vdc\_create) \ or method.routing\_key.endswith(key\_org\_vdc\_update) \ or method.routing\_key.endswith(key\_org\_vdc\_delete): (tenant\_name, vdc\_name) = self.\_parse\_vcd\_org\_vdc\_event(body) if tenant name and vdc name: if method.routing\_key.endswith(key\_org\_vdc\_create): self.\_client\_dcnm.create\_update\_partition(tenant\_name, vdc\_name, True) elif method.routing\_key.endswith(key\_org\_vdc\_update): self.\_client\_dcnm.create\_update\_partition(tenant\_name, vdc\_name, False) else: self. client dcnm.delete partition(tenant name, vdc name) # send acknowledgement ch.basic\_ack(delivery\_tag = method.delivery\_tag) def \_process\_org\_vdc\_network\_msg(self, ch, method, properties, body): """ Process vCD vDC network creation/update/deletion AMQP message being received. It also communicates with vCD and vSM to extract detailed info and pass them to DCNM via DCNM REST APIs. :param pika.channel.Channel ch: The channel """ if 'true.' not in method.routing\_key: return key\_vdc\_network\_create\_complete = 'com.vmware.vcloud.event.task.complete.networkCreateOrgVdcNetwork' key\_network\_delete\_complete = 'com.vmware.vcloud.event.task.complete.networkDelete'

```
 key_network_update_complete = 
'com.vmware.vcloud.event.task.complete.networkUpdateNetwork'
                  key_vapp_network_deploy = 
'com.vmware.vcloud.event.network.deploy'
                  key_vapp_network_undeploy = 
'com.vmware.vcloud.event.network.undeploy'
                 if (key vdc network create complete not in
method.routing key) \setminus and (key_vdc_network_create_complete not in 
method.routing_key) \
                          and (key_network_delete_complete not in 
method.routing_key) \
                          and (key_network_update_complete not in 
method.routing key) \backslash and (key_vapp_network_deploy not in 
method.routing_key) \
                         and (key vapp network undeploy not in
method.routing_key):
                                   return
                  is_vapp_network = False
                  is_create_network = True
                  self._parse_vcd_event(body)
                  if (key_vapp_network_deploy in method.routing_key) \
                          or (key_vapp_network_undeploy in 
method.routing_key):
                          is_vapp_network = True
                if (key_network_update_complete in method.routing_key):
                         is create network = False
                if (key_network_delete_complete in method.routing_key) \
                                   or (key_vapp_network_undeploy in 
method.routing_key):
                          network_info = 
self._client_vcd.process_network_delete_message(body, 
is_vapp_network)
                          self._client_dcnm.delete_network(network_info)
                  else:
                          network_info = 
self._client_vcd.process_network_create_update_message(body, 
is_vapp_network)
self._client_dcnm.create_update_network(network_info, 
is create network)
         def _parse_vcd_event(self, msg):
```

```
 """Parse vCD event to find the input vCD instance with 
matched IP address.
                 :param str msg: The received vCD AMQP notification.
                 :returns: object -- The matched vCD instance.
 """
                 if not msg:
                         return
                 # entity resolver
                 root = et.fromstring(msg)
                 # find entityResolver
               node_resolver = root.find('.//*[@rel="entityResolver"]')
                 url_resolver = ''
                 if node_resolver is not None:
                         url_resolver = node_resolver.attrib['href']
                vcd\_ip = url\_resolver.split('/')[2] for client_vcd in self._client_vcds:
                         if vcd_ip == client_vcd._vcd_ip:
                                 logger.debug('[AMQPClient] vCD IP: %s' 
% vcd_ip)
                                  self._client_vcd = client_vcd
                                  break
         def _parse_vcd_org_event(self, msg):
             """Parse vCD organization event to extract the organization 
name.
                :param str msg: The vCD organization AMQP notification.
                 :returns: str -- The organization name.
 """
                 if not msg:
                         return
                 org_name = None
                 # entity resolver
                 root = et.fromstring(msg)
                 # find org element
                 node_org = 
root.find('.//*[@rel="entity"][@type="vcloud:org"]')
                 if node_org is not None:
                         org_name = node_org.attrib['name']
                 return org_name
         def _parse_vcd_org_vdc_event(self, msg):
```

```
 """Parse vCD VDC event to extract the organization and 
vDC name.
                 :param str msg: The vCD VDC AMQP notification.
              :returns: tuple (str, str) -- (organization name, VDC name)
 """
                 if not msg:
                         return
                 org_name = None
                 vdc_name = None
                 # entity resolver
                 root = et.fromstring(msg)
                 # find vdc element
                 node_vdc = 
root.find('.//*[@rel="entity"][@type="vcloud:vdc"]')
                 if node_vdc is not None:
                         vdc_name = node_vdc.attrib['name']
                         node_orgs = 
root.findall('.//*[@rel="up"][@type="vcloud:org"]')
                          for node_org in node_orgs:
                                  org_name = node_org.attrib['name']
                                  if org_name != 'System':
                                          break;
                 return (org_name, vdc_name)
         def process_amqp_msgs(self):
                 """Process AMQP queue messages.
              It connects to AMQP server and calls callbacks to process 
VMware events,
               i.e. routing key containing '.vmware.', once they arrive 
in the queue.
 """
                 # specify the key of interest
                 key = '#.vmware.#'
                 self._conn = None
                 consume_channel = None
                 try:
                          credentials = None
                          if self._user:
                                  credentials = 
pika.PlainCredentials(self._user, self._pwd)
```
#### **Appendix**

```
 # create connection, channel
                        self._conn = 
pika.BlockingConnection(pika.ConnectionParameters(host = 
self._server_ip, port = self._port, credentials = credentials))
                        # create channels for consuming
                        consume_channel = self._conn.channel()
                        # declare vCD exchange
                        vcd_exchange = 
consume channel.exchange declare(exchange = self. vcd exchange name,
type = 'topic', durable = True, auto_delete = False)
                      result = consume channel.queue-declare(queue =self._vcd_queue_name, durable = True, auto_delete = False)
                        consume_channel.queue_bind(exchange = 
self._vcd_exchange_name, queue = self._vcd_queue_name, routing_key = 
key)
                        # for info only
                       msg count = result.method.message count
                      logger.info('[AMQPClient] The exchange %r queue 
%r has totally %d messages. ' % (self._vcd_exchange_name, 
self._vcd_queue_name, msg_count))
                        print ' [*] About to retrieve messages. Press 
Ctl-C to exit'
                        # consume messages
                      consume_channel.basic_consume(self._cb_vcd_msg, 
queue = self._vcd_queue_name)
                        consume_channel.start_consuming()
                except KeyboardInterrupt:
                        print '\n Received Ctl-C.'
                finally:
                       # don't call cancel or close due to pika's error
# if consume_channel:
# consume_channel.cancel()
# consume_channel.close()
                        if self._conn:
                               self. conn.close()
class VCDWSClient():
         """ This vCD Web Service client class interacts with vCD and 
vSM for detailed tenant
         and network information.
        " " "
        def __init__(self, params_vcd, params_vsm):
```

```
 """Create a new instance of vCD client.
                 :param dict params_vcd: vCD configuration parameters, 
e.g. vCD ip and user name.
                 :param dict params_vsm: vSM configuration parameters, 
e.g. vSM ip and user name.
              : raises: ValueError : param dict params_vcd:
vCD configuration parameters, e.g. vCD ip and user name.
 """
                self. req header = \{ 'Accept': 'application/*+xml' \} self._url_login = None
                 self._version_num = 1.5
                 # vCD namespace
                 self._NS_VCD = 'http://www.vmware.com/vcloud/'
                 # format {vcd_network_entity_id: segment_id}
                 self._network_mapping = {}
                 # hard-coded tenant mapping
                 self._tenant_mapping = {}
                 # url timeout: 10 seconds
                self. TIMEOUT URL OPEN = 10
                 # extract from input params
                self. vcd ip = params vcd.get('ip')
                 # vCD user format: userName@org
                self._vcd_user = '%s@system' % (params_vcd.get('user'))
                 self._vcd_pwd = params_vcd.get('password')
                 self._vsm_ip = params_vsm.get('ip')
                 self._vsm_user = params_vsm.get('user')
                 self._vsm_pwd = params_vsm.get('password')
                 if (not self._vcd_ip) or (not self._vcd_user) or (not 
self._vcd_pwd):
                        raise ValueError, '[VCDWSClient] Input vCD IP, 
user name or password parameter is not specified'
               elif (not self._vsm_ip) or (not self._vsm_user) or (not 
self._vsm_pwd):
                        raise ValueError, '[VCDWSClient] Input vSM IP, 
user name or password parameter is not specified'
                 logger.info('[vCDWSClient] vCD IP: %s, vCD User: %s, 
vSM IP: %s, vSM User: %s.' % (self._vcd_ip, self._vcd_user, 
self._vsm_ip, self._vsm_user))
         def get_tenant_vdc_network(self):
                 """ Retrieve all the organization, VDC and networks.
```

```
 This method does not return all the data in one shot; 
instead for code efficiency, it returns
                organization, VDC or network during its looping through 
all the network related data in vCD.
                  :returns: * tuple (str) -- Organization name
                          * Or tuple (str, str) -- (Organization name, 
VDC name)
                          * Or tuple (str, str, dict) -- (Organization 
name, VDC name, network info)
                 :note: The caller needs to loop through the returned 
data until no more data is available.
 """
                 try:
                          #login
                          self._login()
                          # retrieve tenants list
                     tenants_url = 'https://%s/api/org' % (self._vcd_ip)
                          tenants_msg = self._get_response(tenants_url)
                          tenants_root = et.fromstring(tenants_msg)
                          # extract namespace
                          tag_vcd = tenants_root.tag
                         ns\_vcd = '' if tag_vcd.startswith('{'):
                                 ns\_vcd = tag\_vcd[1:] .split('})')[0] # extract tenant nodes 
                       tenant_nodes = tenants_root.findall('.//{%s}Org' 
% ns_vcd)
                          for tenant_node in tenant_nodes:
                                tenant_name = tenant_node.attrib['name']
                                 tenant_url = tenant_node.attrib['href']
                                 # ignore system built-in tenant: System
                                  if tenant_name == 'System':
                                          continue
                                  yield (tenant_name)
                             tenant_msg = self._get_response(tenant_url)
                                 tenant_root = et.fromstring(tenant_msg)
                                 vdcs name = [] vdcs_nodes = 
tenant_root.findall('.//*[@type="application/vnd.vmware.vcloud.vdc+xm
l"]')
```

```
for vdc node in vdcs nodes:
                                      vdc_name = vdc_node.attrib['name']
                                          yield (tenant_name, vdc_name)
                                 tennant_id = tennant_lurl.split('')[-1] networks_nodes = 
tenant_root.findall('.//*[@type="application/vnd.vmware.vcloud.orgNet
work+xml"]')
                                  for network_node in networks_nodes:
                                          network_url = 
network_node.attrib['href']
                                          network_info = 
self._compose_network_info(tenant_id, tenant_name, network_url)
                                          yield (tenant_name, vdc_name, 
network_info)
                 except (urllib2.HTTPError, urllib2.URLError) as e:
                          if isinstance(e, urllib2.HTTPError):
                                 reason = 'Error reaching URL (%s) with 
code %s.' % (e.url, e.code)
                          else:
                                 reason = 'Error reaching URL (%s) with 
reason %s.' % (e.url, e.reason)
                          logger.exception(reason)
                 finally:
                          self._logout()
         def process_network_create_update_message(self, msg, 
is vapp network):
                  """Process vCD's network creation and update event.
               It retrieves detailed network info from vCD via vCD REST 
APIs, adds the vCD network Id
               to class network mapping table (for segment Id retrieval 
later) and deletes the vSE (due
                to some duplicated features offered by DFA leaf nodes).
                 :param str msg: The vCD's AMQP notification.
              :param bool is vapp network: The flag to indicate whether
the input message
                                              is related to vApp network.
               :returns: dict -- Network data which includes tenant_name 
(organization name),
                                       network_name, segment_id as keys.
 """
```

```
 logger.info('[VCDWSClient] Start processing network 
create/update message ...')
                 network_info = None
                  tenant_name = None
                 network_name = None
                  segment_id = None
                  try:
                     # parse the event first, so as to generate DCNM event
                          network_event_info = 
self._parse_vcd_network_event(msg)
                          if not network_event_info:
                                  return
                          # login
                          self._login()
                          tenant_id = network_event_info['tenant_id']
                         tenant_name = network_event_info['tenant_name']
                         urn_network = network_event_info['urn_network']
                          network_id = network_event_info['network_id']
                     network_link = self._get_network_link(urn_network)
                  network info = self. compose network info(tenant id,
tenant_name, network_link)
                          if not network_info:
                                  return
                          segment_id = network_info['segment_id']
                         network name = network info['network name']
                       # add network Id to global network mapping table, 
with segment Id being filled later
                          self._set_segment_id(network_id, segment_id, 
is vapp network)
                          self._logout()
                          # delete vSM edge (vSE)
                          self._delete_vsm_edge(tenant_id, network_name)
                      # adding a 10s delay to ensure that vSE is deleted 
                          # before ldap is populated
                          time.sleep(10)
                  except (urllib2.HTTPError, urllib2.URLError) as e:
                          if isinstance(e, urllib2.HTTPError):
                                 reason = 'Error reaching URL (%s) with 
code %s.' % (e.url, e.code)
```
 else: reason = 'Error reaching URL (%s) with reason %s.' % (e.url, e.reason) logger.exception(reason) return network\_info def process\_network\_delete\_message(self, msg, is\_vapp\_network): """Process vCD's network deletion event. It retrieves detailed network info from vCD via vCD REST APIs, and finds the matched segment Id from class network mapping table based on extracted vCD network Id. :param str msg: The vCD's AMQP notification. :param bool is\_vapp\_network: The flag to indicate whether the input message is related to vApp network. :returns: dict -- Network data which includes tenant\_name (organization name), and segment id as keys. """ logger.info('[VCDWSClient] Start processing network delete message ...') network\_event\_info = self.\_parse\_vcd\_network\_event(msg) if not network\_event\_info: return network\_id = network\_event\_info['network\_id'] segment\_id = self.\_lookup\_segment\_id(network\_id, is\_vapp\_network, True) network\_info = {'tenant\_name': network\_event\_info['tenant\_name'], 'segment\_id': segment\_id } return network\_info def \_lookup\_segment\_id(self, vcd\_network\_entity\_id, is\_vapp\_network, remove\_entry): """Find segment Id based on input vCD network entry Id. DFA uses segment Id to identify the network, whereas vCD uses UUID formatted network Id to identify the network. So a network mapping table needs to be maintained to map between vCD network Id and DFA segment Id.

#### **Appendix**

#### *REVIEW DRAFT—CISCO CONFIDENTIAL*

 :param str vcd\_nework\_entry\_id: The network Id used by vCD to identify the network. :param bool is\_vapp\_network: The flag to indicate whether the input message is related to vApp network. :param bool remove\_entry: The flag to indicate whether to remove the entry from class network mapping table. :returns: str -- The matched segment Id if found.  $\mathbf{u} \cdot \mathbf{u} \cdot \mathbf{u}$  for network\_id, (segment\_id, vapp\_network\_flag) in self.\_network\_mapping.iteritems(): if (network\_id == vcd\_network\_entity\_id) and (vapp\_network\_flag == is\_vapp\_network): if remove\_entry: del self.\_network\_mapping[network\_id] return segment\_id def \_set\_segment\_id(self, vcd\_network\_entity\_id, segment\_id, is\_vapp\_network): """Add segment Id and vCD network entry Id entry to internal mapping table for network deletion message processing later. :param str vcd\_nework\_entry\_id: The network Id used by

vCD to identify the network.

 :param str segment\_id: The segment Id used by DFA to identify the network.

 :param bool is\_vapp\_network: The flag to indicate whether the input message

is related to vApp network.

"""

if not segment\_id:

return

 for network\_id, (network\_segment\_id, vapp\_network\_flag) in self.\_network\_mapping.iteritems():

```
 if segment_id == network_segment_id:
                                 return
                 self._network_mapping.update({vcd_network_entity_id: 
(segment_id, is_vapp_network)})
         def _compose_request_header(self, url):
                 """Compose HTTP request header.
                 :param str url: The URI that the request is sent to.
                 :returns: Request -- The HTTP request object.
 """
                 req = urllib2.Request(url)
                 for key, value in self._req_header.iteritems():
                         req.add_header(key, value)
                 return req
        def _get_response(self, url):
                 """Generalize the HTTP(S) request/response processing.
                 :param str url: The URI that the request is sent to.
                 :returns: str -- The HTTP response body message.
 """
                 req = self._compose_request_header(url)
                 content = None
                 try:
                         with contextlib.closing(urllib2.urlopen(req, 
timeout = self._TIMEOUT_URL_OPEN)) as res:
                                 content = res.read()
                 except urllib2.URLError as e:
                       # add url to the exception for caller to display
                         e.url = url
                         raise
                 return content
```
#### **Appendix**

```
 def _parse_vcd_network_event(self, msg):
         """Parse vCD network event.
```

```
 :param str msg: The vCD AMQP notification.
                :returns: dict -- The extracted network data which have 
tenant_id (organization Id),
                                       tenant_name (organization name), 
network_id (vCD network
                                         entry Id) and urn_network (URN 
of vCD network entry) as keys.
 """
                 if not msg:
                         return
                 # entity resolver
                 root = et.fromstring(msg)
                 # find tenant Id (org)
                 node_org = root.find('.//*[@type="vcloud:org"]')
                 org_id = node_org.attrib['id'].split(':')[-1]
                 org_name = node_org.attrib['name']
                 # find entityResolver
               node_resolver = root.find('.//*[@rel="entityResolver"]')
                 url_resolver = ''
                if node resolver is not None:
                         url_resolver = node_resolver.attrib['href']
                 # find network id
               node_network = root.find('.//*[@type="vcloud:network"]')
                 network_id = ''
                 if node_network is not None:
```

```
 network_id = node_network.attrib['id']
```

```
 urn_network = ''.join([url_resolver, network_id])
                 vcd_network = {'tenant_id': org_id,
                                 'tenant_name': org_name,
                                 'network_id': network_id,
                                 'urn_network': urn_network
 }
                 return vcd_network
         def _get_network_link(self, urn_network):
                 """Retrive network reference link.
                 It sends HTTP(S) GET request to vCD and extracts the 
network reference
                 link from the response body.
               :param str urn_network: The URN of network entry in vCD.
                 :returns: str -- The URI of network reference link.
 """
                 network_link = None
                 # resolve network entity
                 entity_resolver_res = self._get_response(urn_network)
                 # find the first href for network 
                 if entity_resolver_res:
                         root = et.fromstring(entity_resolver_res)
                   node_alternate = root.find('.//*[@rel="alternate"]')
                         if node_alternate is not None:
                           network_link = node_alternate.attrib['href']
                 return network_link
         def _vsm_ws_request(self, vsm_url, delete_action = False):
```
"""Send HTTP(S) GET or DELETE request to vSM.

```
 This method is called to retrieve networks (virtual 
wires), edges and delete individual edge.
                 :param str vsm_url: The URL of vSM resource.
                :param bool delete_action: The flag to indicate whether 
it is DELETE request.
                 :returns: str -- The HTTP(S) response body.
 """
                 req = urllib2.Request(vsm_url)
                 req.add_header('Accept', 'application/*+xml')
                if delete action:
                         req.get_method = lambda:'DELETE'
                 # use base64
                 base64string = base64.encodestring('%s:%s' % 
(self._vsm_user, self._vsm_pwd))[:-1]
              req.add_header("Authorization", "Basic %s" % base64string)
                 content = None
                 try:
                         with contextlib.closing(urllib2.urlopen(req, 
timeout = self._TIMEOUT_URL_OPEN)) as res:
                                  content = res.read()
                 except urllib2.URLError as e:
                        # add url to the exception for caller to display
                        e.url = 'vSM: ' + vsm\_url raise
                 return content
         def _get_vsm_segment_id(self, tenant_id, network_name):
                 """Retrieve segment Id from vSM which has the matched 
organization Id and network name.
```
 :param str tenant\_id: The organization Id in vCD. : param str network name: The network name.

```
 :returns: tuple -- (segment Id in vSM, port profile name 
in N1KV)
 """
                url_networks = 'https://%s/api/2.0/vdn/virtualwires' % 
(self._vsm_ip)
                 vsm_networks = self._vsm_ws_request(url_networks)
                 segment_id = None
                port profile n1kv name = None
                 if vsm_networks:
                          # network is vSM's virtual wire
                         root = et.fromstring(vsm_networks)
                         for network in root.findall('.//virtualWire'):
                                 tenant id value =
network.find('tenantId').text
                                 name_value = network.find('name').text
                                  if((tenant_id_value == tenant_id) and 
(network_name in name_value)):
                                          # find segment Id
                                segment id = network.find('vdnId').text
                                   # compose N1KV (vDS) port profile name
#<virtualWire><objectId>virtualwire-6</objectId>
                                          virtualwire_id = 
network.find('objectId').text
#<vdsContextWithBacking><switch><objectId>dvs-136
                                         dvs = network.find('.//switch')
                                         dvs id = '' if dvs:
                                      dvs_id = dvs.find('objectId').text
                                          port_profile_name = 
'vxw-%s-%s-sid-%s-%s' % (dvs_id, virtualwire_id, segment_id, 
name_value)
                                          # example: 
vxw-dvs-136-virtualwire-6-sid-10003-dvs.VCDVSNetPepsiInternal-50bc778
c-2fcd-454a
                                  # N1kV port profile name max length: 80
                                          port_profile_n1kv_name = 
port_profile_name[:80]
                                          break
```

```
 return (segment_id, port_profile_n1kv_name)
        def _delete_vsm_edge(self, tenant_id, network_name):
                 """Delete vSE by sending HTTP(S) DELETE to vSM edge 
resource.
                :param str tenant_id: The organization Id in vCD.
               : param str network name: The network name.
                :returns: str -- The vSE edge Id used in vSM.
 """
                edge_id = None
               url_edges = 'https://%s/api/3.0/edges' % (self._vsm_ip)
                try:
                        vsm_edges = self._vsm_ws_request(url_edges)
                        if vsm_edges:
                                root = et.fromstring(vsm_edges)
                            for edge in root.findall('.//edgeSummary'):
                                  name value = edge.find('name').text
                                node_tenant_id = edge.find('tenantId')
                                        if node_tenant_id is None:
                                                continue
                                 tenant_id_value = node_tenant_id.text
                                    if((tenant_id_value == tenant_id) 
and (network_name in name_value)):
                                                # find edge Id
                                                edge_id = 
edge.find('objectId').text
 break
                        # delete edge
                        if edge_id:
                             url_edge = 'https://%s/api/3.0/edges/%s' 
% (self._vsm_ip, edge_id)
                                self._vsm_ws_request(url_edge, True)
```
 logger.debug('[vCDWSClient] Delete vSM edge. Edge Id: %s.' % edge\_id) except urllib2.HTTPError as e: logger.exception('[vCDWSClient] Error code: %s

' % e.code)

except urllib2.URLError as e:

 logger.exception('[vCDWSClient] Error reaching URL (%s) with reason %s.' % (e.url, e.reason))

return edge\_id

 def \_compose\_network\_info(self, tenant\_id, tenant\_name, network\_url): """Retrive detailed network info and parse/compose network data.

 :param str tenant\_id: The organization (tenant) Id in vCD. : param str tenant name: The organization name. :param str network\_url: The URI that the HTTP(S) GET request is sent to

for detailed network info.

 :returns: dict -- The detailed network data which have network\_id (organization Id), tenant\_name, vrf\_name (VDC name), network\_name, segment\_id, gateway, netmask, port\_profile (on N1KV), dns, ip\_start and ip\_end as keys.

 """ if not network\_url: return vcd\_network = self.\_get\_response(network\_url) node\_vcd\_network = et.fromstring(vcd\_network) # find VDC name (network's parent)

```
 node_vdc = 
node_vcd_network.find('.//*[@type="application/vnd.vmware.vcloud.vdc+
xml"]')
                 vdc_name = ''
                 if node_vdc is not None: # vCD 1.5 does not have VDC
                          vdc_url = 
node vcd network.find('.//*[@type="application/vnd.vmware.vcloud.vdc+
xml"]').attrib['href']
                          vdc_msg = self._get_response(vdc_url)
                          vdc_name = et.fromstring(vdc_msg).get('name')
                 network_name = node_vcd_network.get('name')
                 # contact vSM for segment id
                  (segment_id, port_profile_n1kv_name) = 
self._get_vsm_segment_id(tenant_id, network_name)
                 # extract namespace
                 tag_vcd = node_vcd_network.tag
                 if tag_vcd.startswith('{'):
                         ns\_vcd = tag\_vcd[1:] .split('})')[0] # find subnet info
                 node_ipscope = node_vcd_network.find('.//{%s}IpScope' 
% ns_vcd)
               gateway = node_ipscope.find('{%s}Gateway' % ns_vcd).text
               netmask = node_ipscope.find('{%s}Netmask' % ns_vcd).text
                 node_dns = node_ipscope.find('{%s}Dns1' % ns_vcd)
                dns = ' if node_dns is not None:
                          dns = node_dns.text
                 gateways = gateway.split('.')
              node_ip_start = node_ipscope.find('.//{%s}StartAddress'
% ns_vcd)
                 if node_ip_start is not None:
                          ip_start = node_ip_start.text
                 else:
```

```
 ip_start = '.'.join((gateways[0], gateways[1], 
gateways[2], str(int(gateways[3])+ 1)))
                 node_ip_end = node_ipscope.find('.//{%s}EndAddress' % 
ns_vcd)
                  if node_ip_end is not None:
                          ip_end = node_ip_end.text
                  else:
                          netmasks = netmask.split('.')
                         ip\_end\_last\_num = 255 - int(gateways[3]) -int(netmasks[3])
                          ip_end = '.'.join((gateways[0], gateways[1], 
gateways[2], str(ip_end_last_num)))
                  network_info = {'tenant_id': tenant_id,
                                   'tenant_name': tenant_name,
                                  'vrf name': vdc name,
                                   'segment_id': segment_id,
                                   'network_name' : network_name,
                                   'gateway': gateway,
                                   'netmask': netmask,
                                 'port_profile' : port_profile_n1kv_name,
                                   'dns': dns,
                                    'ip_start': ip_start,
                                    'ip_end': ip_end }
                  logger.debug('[vCDWSClient] Network info: %s ' % 
network_info )
                  return network_info
         def _login(self):
                  """Find out vCD version and log into vCD.
               vCD returns session token in login response header after 
successful login, and that token
                 will be added to the class request header field to be 
used for subsequent request
                  composition.
```

```
 """
                 # for error report
                ur1 = ' try:
                          if not self._url_login:
                                  # first time to retrieve login url
                                 url_version = 'http://%s/api/versions' 
% (self._vcd_ip)
                              ns_version = '%sversions' % (self._NS_VCD)
                                  url = url_version
                                 url login = None
                                  with 
contextlib.closing(urllib2.urlopen(url_version, timeout = 
self._TIMEOUT_URL_OPEN)) as res:
                                root_version = et.fromstring(res.read())
                                           versions = 
root version.findall('.//{%s}VersionInfo' % (ns version))
                                           for version_info in versions:
                                                   version = 
version_info.find('{%s}Version' % (ns_version)).text
                                                   if float(version) > 
self._version_num:
                                                       self._version_num 
= float(version)
                                                           url_login = 
version_info.find('{%s}LoginUrl' % (ns_version)).text
                                  if not url_login:
                                           self._url_login = None
                                           return
                              # change url to https as vCD only supports 
https
                         self._url_login = url_login.replace('http://', 
'https:\frac{1}{1} # basic authentication from session login
                     pwd_mgr = urllib2.HTTPPasswordMgrWithDefaultRealm()
```

```
pwd mgr.add password(None, self. url login,
self._vcd_user, self._vcd_pwd)
                        handler = urllib2.HTTPBasicAuthHandler(pwd_mgr)
                          opener = urllib2.build_opener(handler)
                          # add header
                          opener.addheaders = [('Accept', 
'application/*+xml;version=%s' % str(self._version_num))]
                         url = self._url_login
                         with 
contextlib.closing(opener.open(self._url_login, data = '', timeout = 
self._TIMEOUT_URL_OPEN)) as res:
                                  # session Id
                                  session_id = 
res.info().getheader('x-vcloud-authorization')
                                  # update global request header 
                                 self. req header =
{'Accept':'application/*+xml;version=%s' % self._version_num, 
'x-vcloud-authorization': session_id }
                 except urllib2.URLError as e:
                        # add url to the exception for caller to display
                          e.url = 'login: ' + url
                         raise
         def _logout(self):
                 """Log out from vCD.
 """
                 if not self._url_login:
                         return
                 # replace 'sessions' to 'session'
                 url_logout = self._url_login.replace('sessions', 
'session')
                 req = self._compose_request_header(url_logout)
                 req.get_method = lambda:'DELETE'
                 try:
```

```
 with contextlib.closing(urllib2.urlopen(req, 
timeout = self._TIMEOUT_URL_OPEN)) as res:
                                  logger.debug('[vCDWSClient] Logout 
result: %s' % (res.read()))
                 except urllib2.URLError as e:
                        # add url to the exception for caller to display
                         e.url = 'logout: ' + url_logout
                         raise
class DCNMClient():
         """ This DCNM client class interacts with DCNM via DCNM REST 
API to populate
         organization (tenant), partition (vrf, VDC) and network data.
         """
         def __init__(self, params_dcnm, params_tenant):
                 """Create a new instance of DCNM client.
               :param dict params_dcnm: DCNM configuration parameters, 
e.g. DCNM server IP, user name.
                 :param dict params_tenant: Default parameters for 
organization (tenant) such as orchestration source.
 """
                self. ip = params dcnm.get('ip')
                 self._user = params_dcnm.get('user')
                self. pwd = params dcnm.get('password')
               if (not self._ip) or (not self._user) or (not self._pwd):
                        raise ValueError, '[DCNMClient] Input DCNM IP, 
user name or password parameter is not specified'
                 logger.info('[DCNMClient] DCNM IP: %s, User: %s.' % 
(self._ip, self._user))
                 # tenant defaults
                self. default forwarding mode =
params_tenant.get('defaultforwardingmode', 'proxy-gateway')
                 self._default_profile = 
params_tenant.get('defaultprofilename', 'GoldProfile')
```

```
self. orchestration source =
params_tenant.get('orchestrationsource', 'vCloud Director')
                 # url timeout: 10 seconds
                self. TIMEOUT RESPONSE = 10
        def create_org(self, org_name):
               """Create organization (tenant) by sending POST request 
to DCNM auto-config organizations resource.
                 :param str org_name: The name of organization to be 
created.
 """
                url = 'http://%s/rest/auto-config/organizations' % 
(self._ip)
                payload = {'organizationName': org_name,
                                'profileName': self._default_profile,
                                'forwardingMode': 
self._default_forwarding_mode,
                                'orchestrationSource': 
self._orchestration_source
 }
               self._send_request('POST', url, payload, 'organization')
         def delete_org(self, org_name):
              """Delete organization (tenant) by sending DELETE request 
to DCNM auto-config organizations resource.
                 :param str org_name: The name of organization to be 
deleted.
 """
                url = 'http://%s/rest/auto-config/organizations/%s' % 
(self._ip, org_name)
                self._send_request('DELETE', url, '', 'organization')
```

```
 def create_update_partition(self, org_name, partition_name, 
is_create = True):
               """Create or update partition (vrf, VDC) by sending POST 
or PUT request to
                DCNM auto-config partitions resource.
                : param str org name: The organization name.
                 :param str partition_name: The partition name.
                :param bool is_create: The flag to indicate whether to 
create organization.
 """
                ur1 ='http://%s/rest/auto-config/organizations/%s/partitions' % (self._ip, 
org_name)
                 composed_partition_name = 
self._compose_partition_name(org_name, partition_name)
                 operation = 'POST'
                 if not is_create:
                         operation = 'PUT'
                        ur1 ='http://%s/rest/auto-config/organizations/%s/partitions/%s' % 
(self._ip, org_name, composed_partition_name)
                payload = {'organizationName': org_name,
                              'partitionName': composed_partition_name,
                                 'profileName': self._default_profile,
                                 'forwardingMode': 
self._default_forwarding_mode
 }
               self._send_request(operation, url, payload, 'partition')
         def delete_partition(self, org_name, partition_name):
               """Delete partition (vrf, VDC) by sending DELETE request 
to DCNM auto-config partitions resource.
```
 :param str org\_name: The organization name. : param str partition name: The partition name. """ composed\_partition\_name = self.\_compose\_partition\_name(org\_name, partition\_name) url = 'http://%s/rest/auto-config/organizations/%s/partitions/%s' % (self.\_ip, org\_name, composed\_partition\_name) self.\_send\_request('DELETE', url, '', 'partition') def create\_update\_network(self, network\_info, is\_create = True): """Create or update network by sending POST or PUT request to DCNM auto-config networks resource. :param dict network\_info: The network info which includes tenant\_name (organization name), vrf\_name (partition name), segment\_id, gateway and netmask. :param bool is\_create: The flag to indicate whether to create network. """ org\_name = network\_info.get('tenant\_name', '') partition\_name = network\_info.get('vrf\_name', '') composed\_partition\_name = self.\_compose\_partition\_name(org\_name, partition\_name)  $ur1 =$ 'http://%s/rest/auto-config/organizations/%s/partitions/%s/networks' % (self.\_ip, org\_name, composed\_partition\_name) operation = 'POST' if not is create: operation = 'PUT'  $ur1 =$ 'http://%s/rest/auto-config/organizations/%s/partitions/%s/networks/s egment/%s' % (self.\_ip, org\_name, composed\_partition\_name, segment\_id)

```
 segment_id = network_info['segment_id']
                 gateway = network_info.get('gateway', '')
                netmask = network_info.get('netmask', '')
                netmask_len = 24
                 if netmask != '':
                         netmask_len = self._convert_netmask(netmask)
                 config_args = []
                 config_args.append('$vrfName=%s' % 
composed_partition_name)
                config_args.append('$segmentId=%s' % segment_id)
                 config_args.append('$netMaskLength=%d' % netmask_len)
                 config_args.append('$gatewayIpAddress=%s' % gateway)
                 config_args.append('$forwardingMode=%s' % 
self._default_forwarding_mode)
                config_args = ';'.join(config_args)
                 ip_start = network_info.get('ip_start', '')
                ip end = network info.get('ip end', '')
                subnet = gateway[:gateway.rfind('.') + 1] + '0'
              dhcp_scopes = {'ipRange': ('%s-%s' % (ip_start, ip_end)),
                           'subnet': ('%s/%d' % (subnet, netmask_len)),
                                 'routers': gateway,
                                 'segmentID': segment_id
 }
               payload = {'networkName': network_info['network_name'],
                             'partitionName': composed_partition_name,
                                 'profileName': self._default_profile,
                                 'forwardingMode': 
self._default_forwarding_mode,
                                 'segmentId': segment_id,
                                 'configArg': config_args,
                                 'dhcpScope': dhcp_scopes
 }
                self._send_request(operation, url, payload, 'network')
```
def delete network(self, network info):

 """Delete network by sending DELETE request to DCNM auto-config networks resource.

 :param dict network\_info: The network info which includes tenant\_name (organization name),

vrf\_name (partition name) and

segment\_id.

"""

if 'segment\_id' not in network\_info:

return

 # Note: vCD network deletion notification does not contain VDC info, so waiting for DCNM to add search API to make vCD network deletion work.

org\_name = network\_info.get('tenant\_name', '')

partition\_name = network\_info.get('vrf\_name', '')

composed\_partition\_name =

self.\_compose\_partition\_name(org\_name, partition\_name)

segment\_id = network\_info['segment\_id']

 $ur1 =$ 

'http://%s/rest/auto-config/organizations/%s/partitions/%s/networks/s egment/%s' % (self. ip, org name, composed partition name, segment id)

self.\_send\_request('DELETE', url, '', 'network')

 def \_compose\_partition\_name(self, org\_name, partition\_name): """Compose partition name.

 :param str org\_name: The organization name. :param str partition\_name: The partition name. :returns: str -- The name with 'orgName\_partitionName' format to avoid possible duplicated partition name among

different organization.

#### **Appendix**

### *REVIEW DRAFT—CISCO CONFIDENTIAL*

"""

 # combine org and partition name as partition/vrf name is MUST attribute in LDAP partition/vrf table

return org\_name + '\_' + partition\_name

def \_send\_request(self, operation, url, payload, desc):

 """Generalize the HTTP(S) request, which includes POST, PUT, DELETE.

 :param str operaion: The HTTP verb with value of POST, PUT or DELETE. :param str url: The URI that the request is sent to. :param dict payload: The data to be put in the request body. It will be converted into JSON format before being sent out. :param str desc: The descrption to be recorded in log message. :returns: Response -- The response object from HTTP(S)

request.

"""

 :notes: It logs into DCNM, sends HTTP(S) request, and log out from DCNM.

 res = None try: payload\_json = None if payload and payload != '': payload\_json = json.dumps(payload) self.\_login() if operation == 'POST': res = requests.post(url, data = payload\_json, headers = self.\_req\_headers, timeout = self.\_TIMEOUT\_RESPONSE) desc += ' creation' elif operation == 'PUT':

```
res = requests.put(url, data = payload json,
headers = self._req_headers, timeout = self._TIMEOUT_RESPONSE)
                                  desc += ' update'
                          elif operation == 'DELETE':
                                  res = requests.delete(url, data = 
payload_json, headers = self._req_headers, timeout = 
self. TIMEOUT RESPONSE)
                                  desc += ' deletion'
                          logger.debug('\n [DCNMClient] REST Response 
code: %d, content: %s \n' % (res.status_code, res.content))
                          if res and res.status_code >= 200:
                                 logger.info('[DCNMClient] Sent %s to %s 
successfully.' % (desc, url))
                          else:
                                  logger.error('[DCNMClient] Sent %s to 
%s unsuccessfully.' % (desc, url))
                          self._logout()
                  except requests.ConnectionError as e:
                        # add url to the exception for caller to display
                          print 'Error connecting to ', url
                          logger.exception(str(e))
                          raise
                  except requests.HTTPError as e:
                          print 'HTTP error'
                          logger.exception(str(e))
                  except requests.Timeout as e:
                          print 'Timeout error'
                          logger.exception(str(e))
                  return res
         def _login(self):
```
 """Log into DCNM by calling POST request to DCNM logon resource.

 DCNM returns DCNM token in login response after successful login, and that token

 will be added to the class request header field to be used for subsequent request composition.

```
 """
                 url_login = 'http://%s/rest/logon' % (self._ip)
                  expiration_time = 100000
                 payload = {'expirationTime': expiration_time}
                  self._req_headers = {'Accept': 'application/json', 
'Content-Type': 'application/json; charset=UTF-8'}
             res = requests.post(url_login, data = json.dumps(payload), 
headers = self._req_headers, auth = (self._user, self._pwd), timeout = 
self._TIMEOUT_RESPONSE)
                  logger.debug('[DCNMClient] Login response: %s' % 
(res.content))
                 session_id = ''
                 if res and res. status code >= 200:
                          session_id = res.json().get('token')
                  # update global request header
                  self._req_headers.update({'Dcnm-Token': session_id })
         def _logout(self):
                  """Log out from DCNM by calling POST request to DCNM 
logout resource
 """
                 url_logout = 'http://%s/rest/logout' % (self._ip)
                requests.post(url_logout, headers = self._req_headers, 
timeout = self._TIMEOUT_RESPONSE)
         def _convert_netmask(self, netmask):
                  """Convert netmask from dotted decimal to bitmask.
               :param str netmask: The netmask in dotted decimal format.
                  :returns: int -- The bitmask (length).
                 \mathbf{u} \cdot \mathbf{u} \cdot \mathbf{u}
```

```
 arr = netmask.split('.')
                  arr = map(int, arr)
                 return reduce(lambda x, y: x + (y + 1)/32, arr, 0)
def read_config_file(config_file):
         """Read initial configuration file.
        : param config file: Configuration file name.
         """
        config_params = \{\} parser = ConfigParser.ConfigParser()
         parser.readfp(open(config_file))
         for section in parser.sections():
                  section_params = {}
                  for option in parser.options(section):
                          values = parser.get(section, option)
                          if ';' in values:
                                  values = values.split(';')
                          section_params.update({option: values})
                  config_params.update({section: section_params})
         return config_params
def set_logger():
         """Set logger with log file name and log message format.
         The log messages are written to 'vcdclient.log' file.
         """
```

```
 default_formatter = logging.Formatter('%(asctime)s 
%(levelname)s: %(message)s')
```

```
handler console = StreamHandler()
         handler_console.setFormatter(default_formatter)
        handler_console.setLevel(logging.DEBUG)
         handler_file = FileHandler('vcdclient.log', 'a')
         handler_file.setFormatter(default_formatter)
         logger.addHandler(handler_console)
         logger.addHandler(handler_file)
def query_process_vcd_tenants(client_vcds, client_dcnm):
        """ Retrieve the current tenants and network info from vCD, and 
calls DCNM to
         create or update organization, partition and network data.
         :param client_vcds: List of vCD instances
         :param client_dcnm: DCNM instance
        " " " " " " " " # no need to proceed if DCNM client is not present
         if not client_dcnm:
                 return
         logger.info('Retrieving tenants (organizations), VDC 
(partitions) and network info from vCD.')
         for client_vcd in client_vcds:
                """ Delete partition (vrf) by sending DELETE request to 
DCNM auto-config partitions resource.
 """
                for tenant_info in client_vcd.get_tenant_vdc_network():
                          # retrieve all the {tenant: vdc/vrf} from vCD
                          # tenant 
                     if (type(tenant_info) == str) or (len(tenant_info) 
== 1): (tenant_name) = tenant_info
                                  # add tenant entry
                                  client_dcnm.create_org(tenant_name)
```

```
elif len(tenant info) == 2:
                                  (tenant_name, vdc_name) = tenant_info
                                  # add vrf entry
client_dcnm.create_update_partition(tenant_name, vdc_name, True)
                          elif len(tenant_info) == 3:
                                  (tenant_name, vdc_name, segment_data) 
= tenant_info
                                  # add segment entry
client_dcnm.create_update_network(segment_data, True)
if __name__ == '__main__':
         """Main function for vCDclient flow.
        It reads configuration parameters from the 'vCDclient-ini.conf' 
file, retrieves all the
        organization, VDC and network data from VMware vCD, passes the 
info to DCNM, and processes
         AMQP notification from vCD.
         """
         config_file_name = 'vCDclient-ini.conf'
        set logger()
         try:
                 config_params = read_config_file(config_file_name)
                 # get config params
                 params_log = config_params.get('Log')
                 params_amqp = config_params.get('AMQP')
                 params_vcd = config_params.get('vCD')
                 params_vsm = config_params.get('vSM')
                 params_dcnm = config_params.get('DCNM')
                 params_tenant = config_params.get('Tenant')
```

```
 # set logger level
                 log_levels = {
                          'DEBUG': logging.DEBUG,
                          'INFO': logging.INFO,
                          'WARNING': logging.WARNING,
                          'ERROR': logging.ERROR,
                          'CRITICAL': logging.CRITICAL
 }
                 logger.setLevel(log_levels.get(params_log['level'], 
logging.INFO))
                 # check config parameters
                 if (not params_amqp) or (not params_vcd) or (not 
params_vsm):
                        logger.error('Section [AMQP], [vCD] or [vSM] is 
missing in ini.conf file.')
                         exit(1) logger.info('Parsed config file %s' % config_file_name)
                 client_vcds = []
                 params_vcd_values = params_vcd.itervalues().next()
                 if isinstance(params_vcd_values, list):
                          len_param_vcd = len(params_vcd_values)
                          for i in range(len_param_vcd):
                                 param\_vcd = \{\} for k in params_vcd:
                                 param_vcd.update({k: params_vcd[k][i]})
                               logger.debug('vCD input parameters: %s.' 
% param_vcd)
                                 param_{vsm} = \{\} for k in params_vsm:
                                 param_vsm.update({k: params_vsm[k][i]})
                                logger.debug('vSM input parameters: %s' 
% param_vsm)
                             client_vcds.append((VCDWSClient(param_vcd, 
param_vsm)))
                 else:
```

```
 client_vcds.append((VCDWSClient(params_vcd, 
params_vsm)))
                  client_dcnm = DCNMClient(params_dcnm, params_tenant)
                  query_process_vcd_tenants(client_vcds, client_dcnm)
                  client_amqp = AMQPClient(params_amqp, client_vcds, 
client_dcnm)
                  client_amqp.process_amqp_msgs()
                  logger.info('Exit the program.\n')
                  exit(0)
         except Exception as e:
                  logger.exception(str(e))
                  logger.info('Exit the program.\n')
                  exit(1)
```
H